## Міністерство освіти і науки України ОДЕСЬКА НАЦІОНАЛЬНА АКАДЕМІЯ ХАРЧОВИХ ТЕХНОЛОГІЙ

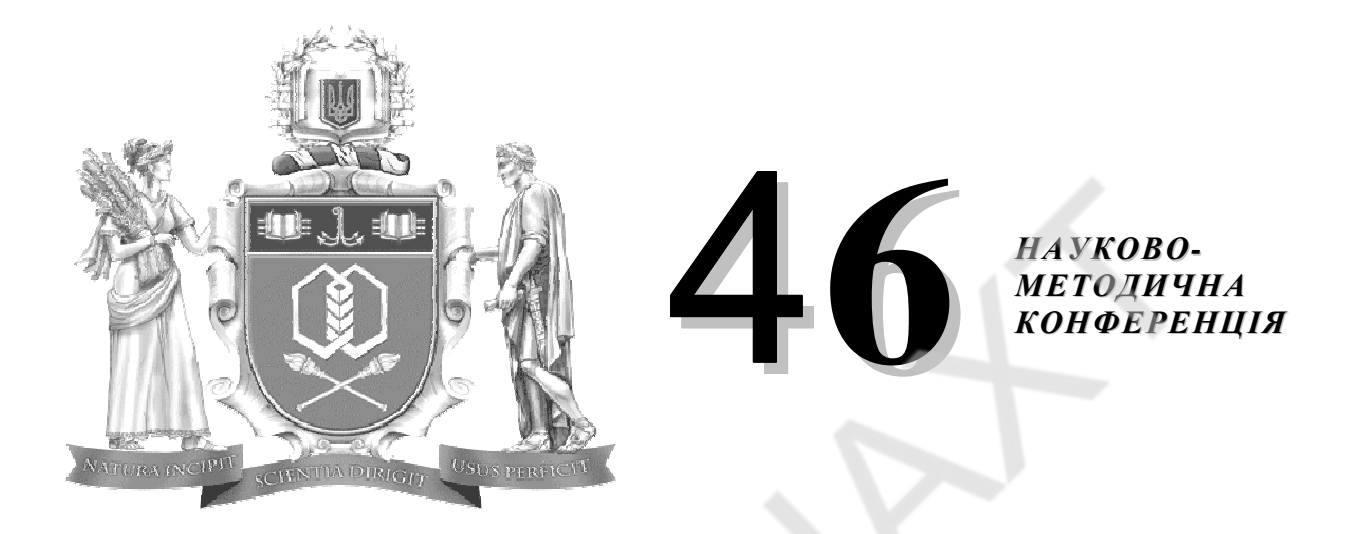

# Матеріали конференції

Перспективи розвитку науково*-*методичного забезпечення навчального процесу в умовах запровадження нового Закону України *«*Про вищу освіту*»* 

Матеріали друкуються відповідно до рішення 46-ї науково-методичної конференції ОНАХТ "Перспективи розвитку науково-методичного забезпечення навчального процесу в умовах запровадження нового Закону України «Про вищу освіту»", яка проходила 8–10 квітня 2015 року.

Склад редакції: Єгоров Б.В., д-р техн. наук, професор, Трішин Ф.А., канд. техн. наук, доцент, Загорученко М.В., канд. техн. наук, доцент, Капрельянц Л.В., д-р техн. наук, професор, Кананихіна О.М., канд. техн. наук, доцент, Мураховський В.Г., канд. фіз.-мат. наук, доцент, Волков В.Е., д-р техн. наук, професор, Крусір Г.В., д-р техн. наук, професор, Кручек О.А., канд. техн. наук, доцент, Корнієнко Ю.К., канд. фіз.-мат. наук, доцент, Нарушевич-Васильєва О.В., канд. філол. наук, доцент.

відділенні, час пошуку і доступу до необхідної інформації, час відриву від виробництва і мінімізувавши матеріальні витрати при забезпеченні високої ефективності навчання. Однак це – доволі складний процесу, що містить конкретні етапи та передбачає відповідну взаємодію викладачів і студентів та застосування потенціалу інформаційно-навчального середовища у процесі професійної підготовки у вищому навчальному закладі.

Нами були розглянуті можливості і перспективи використання інформаційно-комунікаційних технологій для дистанційного навчання в процесі підготовки студентів 1-го курсу заочного факультету, на прикладі вивчення дисципліни «Інженерна і комп'ютерна графіка». Можливістю на даному етапі використання дистанційного навчання – є доставка студентам різноформатних навчально-методичних матеріалів (текстових, аудіо, відео, мультимедійних, інтерактивних); проведення дистанційних консультацій у віртуальному навчальному середовищі в синхронному (on-line) режимах; керованість самостійною роботою студентів; відправлення викладачу через Інтернет самостійно виконаних креслень та завдань для перевірки та оцінювання; статистичний облік активності та успішності студента при навчанні тощо.

Перспектива використання дистанційних технологій в навчальному процесі надає потенціальну можливість підвищити якість навчання за рахунок керованої, системної, регулярної самостійної роботи студентів; додатково зацікавити майбутніх студентів зручністю організації навчального процесу.

### ПРО СТРУКТУРУ ТА ЗМІСТ ІНЖЕНЕРНОЇ ГРАФІКИ В СУЧАСНИХ УМОВАХ

#### О**.**А**.** Краснодемська

В даний час в навчальному процесі все ширше використовуються CAD-системи, що забезпечують отримання швидкого і точного вирішення на комп'ютері всіх без винятку завдань інженерної графіки в тривимірному просторі.

Як відомо, найбільш складним є побудова ліній перетину поверхонь, особливо якщо виникає задача знаходження лінії перетину двох поверхонь «довільної» форми. Хоча вирішення такої задачі методами нарисної геометрії теоретично можливе, практично воно нездійсненне, а на комп'ютері шукана лінія виходить просто в результаті побудови заданих поверхонь, навіть з урахуванням видимості ділянок лінії перетину.

Методи тривимірного моделювання, що реалізуються сучасними CAD-системами докорінно змінюють методологію проектування і підготовки виробництва: головним, первинним носієм інформації при проектуванні об'єкта стає його 3D-модель (електронний макет), що служить основною ланкою у розвитку імітаційних методів віртуальної інженерії – технологій швидкого прототипування, симуляції механообробки деталей на верстатах з ЧПК, аналізу конфліктних ситуацій у збірках тощо. А створені за цією моделлю креслення являють собою вторинну форму відображення об'єкта.

Однак, комп'ютерному моделюванню передує «уявний» проект об'єкта, який «вибудовується» в голові конструктора, проектувальника, дизайнера. ... Такий проект може створити тільки людина з розвиненим просторовим мисленням. Тут роль нарисної геометрії безперечна. Мабуть, з цієї причини в Массачусетському технологічному університеті США при підготовці бакалаврів інженерної справи повернулися до вивчення нарисної геометрії (за підручником С.А. Фролова!).

Впровадження CAD-систем у навчальний процес повинне супроводжуватися змінами в методології викладання інженерної графіки відповідно до нового напряму – комп'ютерного інженерінгу.

Детального обговорення заслуговують питання викладу геометричних перетворень. В курсі нарисної геометрії вивчають два принциповопротилежних способи перетворення креслення:

1) перетворення системи координат (способи заміни площин проекцій і додаткового проектування);

2) переміщення геометричного об'єкта до зайняття ним «зручного» часного положення (способи обертання навколо проеціючої прямої і прямій рівня, плоскопаралельного переміщення).

Але ж, будь-який сучасний інженер має справу не з абстрактними примітивами, а з деталями або з їх об'ємними комп'ютерними моделями. Чи доводиться, наприклад, проектувальникам і конструкторам застосовувати на практиці засоби перетворення проекцій? Адже більшість деталей машинобудівного профілю мають або вісь, або площину симетрії, паралельно яким і розташовують одну з площин проекцій комплексного креслення. Це означає, що знання, набуті студентами при вирішенні завдань з проекціями геометричних примітивів, залишаються незатребуваними ні в курсовому і дипломному проектуванні, ні в подальшій інженерній діяльності.

Вочевидь, досить вивчення по одному перетворенню кожного виду: способу заміни площин проекцій, який має застосування в інженерній графіці, і способу плоскопаралельного переміщення, як графічного аналога перетворень руху, що вивчаються в курсі аналітичної геометрії.

Маючи на увазі технологію твердотільного моделювання шляхом «видавлювання» плоского замкнутого контуру в тіло з конгруентними і афінно-залежними перетинами, розділ «геометричні перетворення» слід розширити введенням:

1) перетворень руху (паралельний перенос, обертання, центральна і осьова симетрія);

2) афінних перетворень (гомотетія, подоба, зрушення, спорідненість).

Відзначимо, що роль нарисної геометрії в системі вищої освіти полягає не тільки в розвитку просторових уявлень студентів, а й у формуванні їх знань з теорії поверхонь і кривих ліній. Ці знання є необхідними, бо меню графічних систем автоматизованого проектування містить різні способи завдання досить великого набору кривих ліній; побудови обводів, заданих масивом точок і дотичних, то користувач, природно, повинен знати області застосування, їх переваги і недоліки.

При викладі способів утворення поверхонь, їх завдання на кресленні слід робити упор на інженерні способи проектування технічних поверхонь, тобто на кінематичний спосіб їх утворення та завдання лінійним або сітчастим каркасом конгруентних або залежних перетинів.

Приведення структури та змісту курсу нарисної геометрії у відповідність до вимог часу неможливе без перегляду методів і засобів її вивчення, бо вони визначають методологію її викладання.

#### МУЛЬТИМЕДІЙНІ ПРЕЗЕНТАЦІЇ У НАВЧАЛЬНОМУ ПРОЦЕСІ

#### В**.**М**.** Петров

Ряд негативних явищ у нашому суспільстві потребує змін у викладанні основного лекційного матеріалу. Скорочення кількості часу на лекції та лабораторні роботи, місць практики, та їх якості, зменшення часу на проектування не повинно відбитися на знаннях випускників академії.

Багаторічний досвід роботи з мультимедійним обладнанням дозволяє підвищити ілюстративність лекцій, лабораторних та практичних занять.

Застосування комп'ютерної техніки, дозволяє акцентувати увагу аудиторії на класифікаціях технологічного устаткування за функціональною ознакою, створити тривимірні схеми, різноманітні графіки та діаграми, порівняно показати кращі зразки вітчизняного та закордонного устаткування.

Велика кількість фотографій сучасних зразків обладнання, як у процесі експлуатації, так і з випробувань техніки, адаптована до лекційних та лабораторних занять. Використання програми Mіcrosoft Power Poіnt дозволило розробити слайди до кожної лекції. Слайди виконані з елементами анімації, що сприяє кращому засвоєнню матеріалу лекції. Розроблені різноманітні схеми в яких виділені основні елементи конструкцій технологічного устаткування, рух потоків продукту в робочій зоні, допоміжних потоків повітря, води, тощо.

Це дозволяє без звичайної дошки будувати креслення, схеми, розрізи та загальні види для кращого розуміння структури та компонування, як основного так і допоміжного устаткування галузі. Значно скоротився час на підготовку та подання матеріалу лекції в готовому вигляді, що сприяє збільшенню інформативності.

Значно поповнилась бібліотека фрагментів роботи технологічного устаткування, за рахунок зйомки його у робочому процесі. Це дозволяє показати декілька підприємств галузі у порівнянні. Також збільшилась кількість стрічок з налагодження, монтажу та ремонту технологічного устаткування.

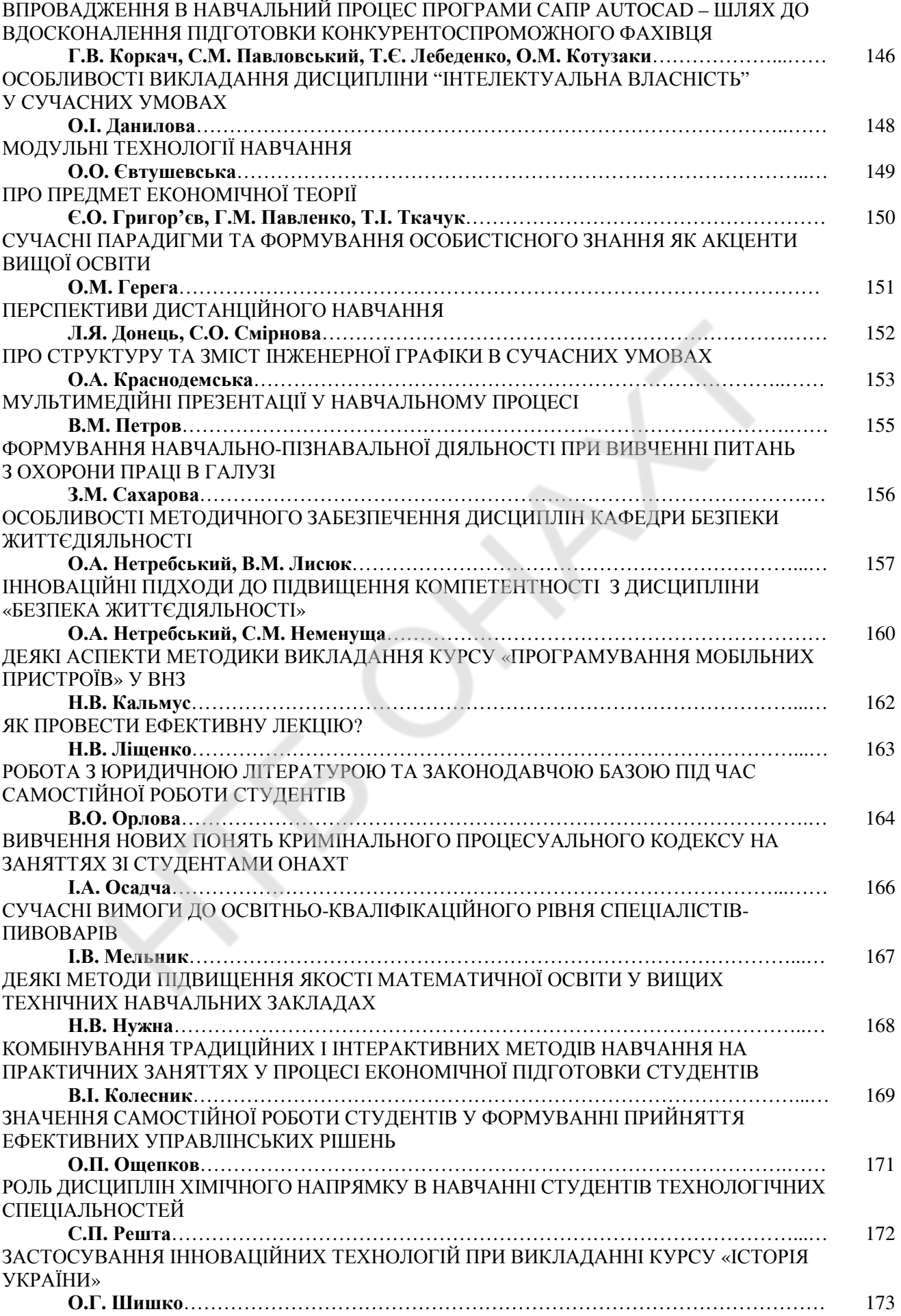